## **آموزش ++C - درس -۵ پردازش شرطی: قسمت اول دستورات Else/If و عملگرهای مربوطه**

به سری آموزشهای ++C خوش آمدید. این درس دستورات شـرطی را معرفـی مـی کنـد. در درسـهای قبـل، همـه کـد موجود در مثال اجرا می شد، از خط اول برنامه تا آخر، هر دستور به ترتيب محل آن در کد منبع اجرا می شد. این ممکن است در برخی برنامه ها درست باشد اما در بعضی دیگر باید برای انتخاب اینکه کدام دستورها اجرا شوند راهی باشد. پردازش شرطی با استفاده از اجازه به کاربردن منطق ساده یا بررسی تصميم گيری برای اینکه کـدام بـلاک از کـد اجـرا شود، سودمندی برنامه ها را توسعه می دهد. در این درس برای تشریح نحوه استفاده از اجرای شرطی مثال ساده ای (بازی حدس زدن) نوشته خواهد شد.

دستور if برای اجرای شرطی بلاکی از کدها با بررسی درستی شرط استفاده می شود. اگر شرط درست باشد بـلاک کد اجرا می شود در غير این صورت از روی آن می پرد.

> **تعریف: if** یک کلمه رزرو شده در ++C/C است که امکان اجرای شرطی کد را می دهد. مثال:

```
If (myAnswer=='Y') 
{ 
   Printf("DO This\n"); 
}
```

```
#include <iostream> 
using namespace std; 
int main() 
{ 
  int number = 5;
  int guess:
   cout << "I am thinking of a number between 1 and 10" << endl; 
   cout << "Enter your guess, please " << endl; 
   cin >> guess; 
  if (guess == number)\{ cout << "Incredible, you are correct" << endl; 
   } 
   return 0; 
}
```
مثال بالا را کمپایل و اجرا کنيد. "==" عملگر رابطه ای ناميده می شود. عملگرهای رابطه ای == و =! و < و =< و > و => برای مقایسه دو عملوند بکار می روند. برنامه کار می کند اما آن لزوما پيشرفتهایی لازم دارد. اگر کاربر عدد ۵ را به عنوان انتخابش وارد کند، یک پیغام مناسب دریافت می کند: "Incredible, you are correct". اما اگـر کـاربر یـک انتخـاب اشتباه داشته باشد چه اتفاقی می افتد؟ هيچ. نه پيغامی، نه اشاره ای، هيچی. خوشبختانه برای کاربر برنامه ما ++C یک راه حل دارد.

دستور else راهی فراهم می کند تا بلاکی از کد در صورت درست نبودن شرط If اجرا شود.

**تعریف:** else یک کلمه رزرو شده در ++C/C است که به همراه if امکان اجرای شرطی کد را به ما می دهد. مثال:

```
if (myAnswer=='Y') 
{ 
   printf("DO This\n"); 
} 
else 
{ 
  printf("DO That\n");
}
```

```
#include <iostream> 
using namespace std; 
int main() 
{ 
   int number = 5; 
   int guess; 
   cout << "I am thinking of a number between 1 and 10" << endl; 
   cout << "Enter your guess, please "; 
   cin >> guess; 
   if (guess == number) 
  \leq cout << "Incredible, you are correct" << endl; 
  \overline{3} else 
   { 
      cout << "Sorry, try again" << endl; 
   } 
   return 0; 
}
```
این پيشرفت بزرگی است. بدون توجه به درست یا غلط بودن حدس، کاربر پيغامهایی دریافت می کند. امـا اجـازه دهيـد کارهایی در برنامه انجام دهيم تا به یک بازی واقعی شبيه تر شود. وقتی که این بازی لذت بخش را به همراه دوستان و خانواده انجام می دهيد، موقعی که یک حدس اشتباه زده شود ما چه باید بگویيم؟ بـالاتر یـا پـایينتر. ++C یـک سـاختار if else/if دارد که می تواند برای چنين موقعيتهایی استفاده شود.

```
#include <iostream> 
using namespace std; 
int main() 
{ 
   int number = 5; 
   int guess; 
   cout << "I am thinking of a number between 1 and 10" << endl; 
   cout << "Enter your guess, please "; 
   cin >> guess; 
  if (guess == number)\left\{ \right. cout << "Incredible, you are correct" << endl; 
    } 
   else if (guess < number) 
   { 
      cout << "Higher, try again" << endl; 
 } 
   else // guess must be too high 
\{ cout << "Lower, try again" << endl; 
 } 
   return 0; 
}
```
به این نکته جالب توجه کنيد که برخلاف دیگر زبانهای برنامه نویسی، if else لغت کليدی در ++C نيـست. بـرای مثـال، زبان Perl دارای لغت کليدی elseif است. ساختار if else/if از دستورات if و else سـاخته شـده اسـت. بـرای دیـدن ایـن موضوع کد بالا را می توان به شکل زیر بازنویسی کرد:

```
if (guess == number)
 { 
   cout << "Incredible, you are correct" << endl; 
 } 
 else 
   if (guess < number)
```

```
 { 
    cout << "Higher, try again" << endl; 
 } 
 else // guess must be too high 
 { 
    cout << "Lower, try again" << endl; 
 }
```
این کد با کد قبلی یکی است. فقط فاصله ها برای تشریح چگونگی دستورات if else/if ایجاد شده، تغيير کرده اند.

## **تمرین**

یک بازی بنویسيد که اجازه دهد تا کاربر تاریخ تولد شما را حدس بزند. منطقی را به برنامه تان اضافه کنيد تـا حدسـها را بين ١ و ٣١ محدود کند، همانطور که روزهای یـک مـاه محـدود بـه آن هـستند. اگـر حـدس خـارج از ایـن محـدوده اسـت پيغامهای خطای مناسبی را صادر کنيد. اگر حدس اشتباه بود، منطـق و پيغامهـایی را بـرای راهنمـایی کـاربر بـه سـمت پاسخ صحيح اضافه کنيد مانند "Higher "یا "Lower".

## **خلاصه ای از عملگرهای رابطه ای**

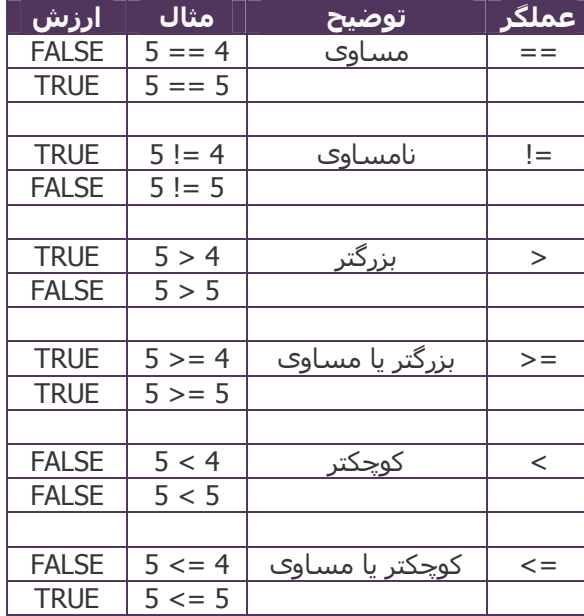

**حل تمرین:** 

```
#include <iostream> 
using namespace std; 
int main() 
{ 
   int myBirthday = 13; 
   int guess; 
   cout << "Please guess the day of my birth, from 1 to 31" << endl; 
   cout << "Enter your guess, please "; 
   cin >> guess; 
    // Test for out of range guesses first 
  if (guess < 0)
\{ cout << "Months don't have negative days, Einstein" << endl; 
 } 
   else if (guess > 31) 
\{ cout << "Pretty long month, genius" << endl; 
 } 
  else if (guess == myBirthday) {
```

```
 cout << "Incredible, you are correct" << endl; 
    } 
   else if (guess < myBirthday) 
   \left\{ \right. cout << "Higher, try again" << endl; 
 } 
   else // Guess is in range and not greater than or equal 
\{ cout << "Lower, try again" << endl; 
 } 
   return 0; 
}
```
## **نکته: استفاده از آکولادها در if**

```
++C/C دو حالت برای دستورات تکی در if در نظر گرفته است، یکی با آکولادها ({}) و دیگری بدون آن. 
 if (myPocketChange == 1000) 
{ 
   printf("Do'in Fine"); 
} 
                                                                                                          یا این حالت: 
 if (myPocketChange == 1000) 
   printf("Do'in Fine"); 
از کدام باید استفاده کنيم؟ بطور کلی اگرچه حالت دوم نياز بـه تایـپ کمتـری دارد ولـی از حالـت اول یعنـی اسـتفاده از
آکولادها استفاده کنيد. چرا؟ وقتی از دستورات if تودرتو استفاده می کنيد یا از حالت دندانه دار استفاده نمی کنيد، پيدا
                                                        کردن غلطهایی که ممکن است رخ دهند بسيار مشکل است. 
myEggs = 10;if (myEggs == 12)
   printf("You Have a Dozen"); 
  printf("Prepare the Omelet!!");
strcpy(MyCheese,"CHEDDAR"); 
                                                                                خروجی این برنامه به شکل زیر است: 
Prepare the Omelet!! 
تعجب کردید؟ قبل از اینکه به دنبال پيدا کردن تخم مرغ بروید! به این نکته توجه کنيد که کمپایلر به دندانه گـذاریها توجـه
نمی کند. فقط اولين دستور print در قسمت شرطی قرار دارد. دومين دستور print قسمتی از دستور if به حساب نمی
                                                     آید. با دندانه گذاری صحيح همان کد بصورت زیر نوشته می شود: 
myEqqs = 10;if (myEggs == 12)
   printf("You Have a Dozen"); 
printf("Prepare the Omelet!!"); 
strcpy(MyCheese,"CHEDDAR"); 
                                                                    با استفاده از آکولادها باز هم کد خواناتر می شود: 
myEqqs = 10;if (myEggs == 12)
{ 
   printf("You Have a Dozen"); 
}
```
printf("Prepare the Omelet!!"); Strcpy(MyCheese,"CHEDDAR");

 $\overline{a}$